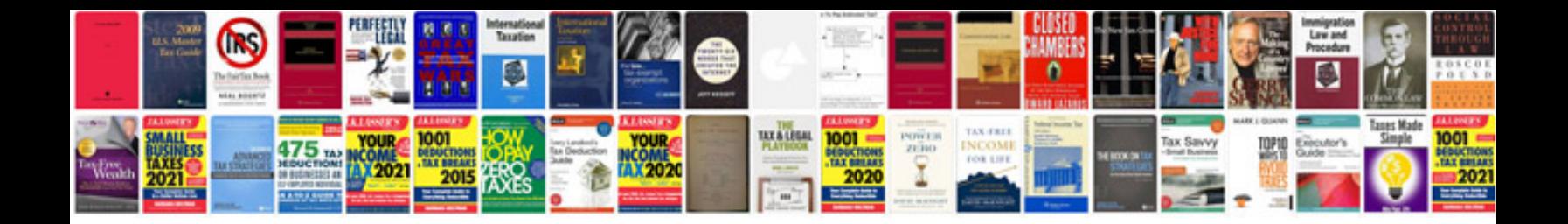

Isuzu mux dvd player instructions

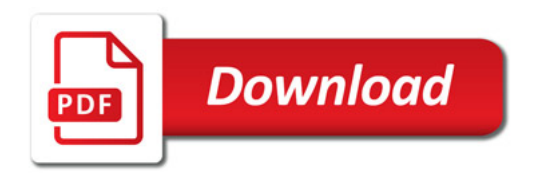

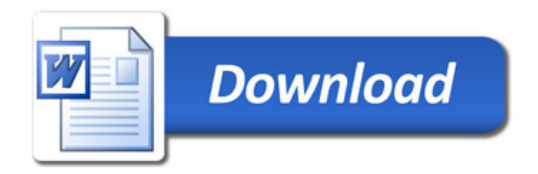